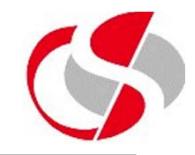

10.1 Copy c:\course\ex9\_4.java and rename it as ex10\_1.java. Remove all the processing.

Create an Integer array called numbers, make it an empty array with 10 'slots'

Using a 'For' loop, loop through the numbers array populating it with the current value of the loop. Create a second loop using a for-each loop, output the numbers array …

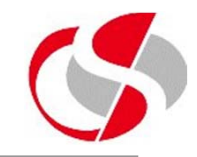

10.2 Copy ex10 1 and rename it ex10 2.java. Create a new char array called alphabet and create it with 26 blank 'slots'. Populate the array with a for loop of the values of the alphabet, remembering that 'A' is 65, create a second loop outputting the contents of alphabet …

#### *ABCDEFGHIJKLMNOPQRSTUVWXYZ*

10.3 Copy ex10\_2 and rename it ex10\_3.java. Clear any processing from the main method. Create an int array called cube, make it 3 x 3 empty slots.

Populate the cube array using two loops, one within the other, the outer loop will provide the 'X' co-ordinate and the inner loop the 'Y', together they will provide the values as follows …

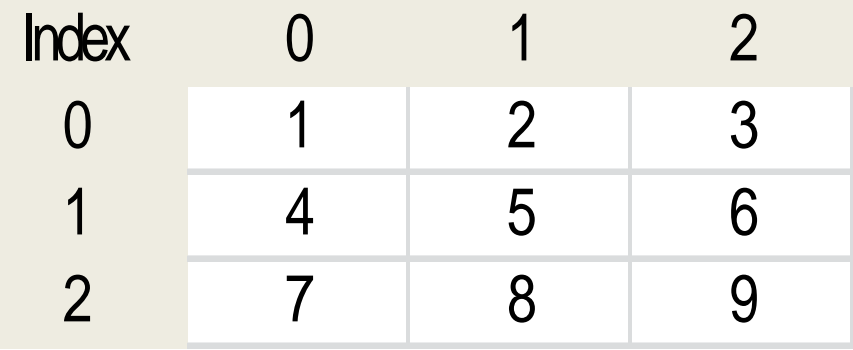

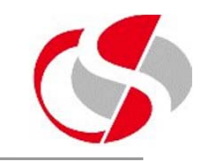

10.3 continued …

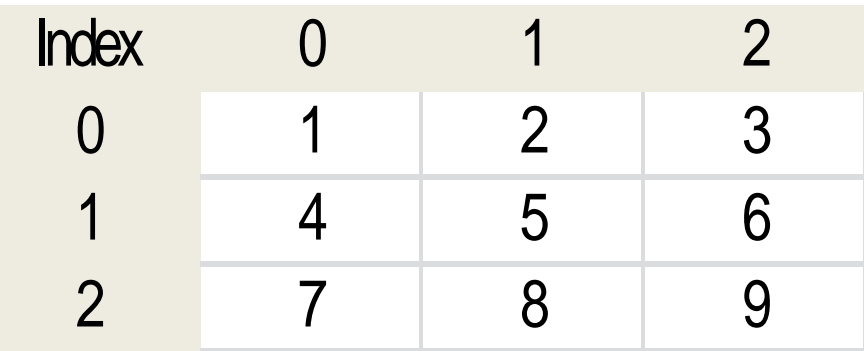

Create a second set of loops which prints the contents of the cube array …

*123 456 789* 

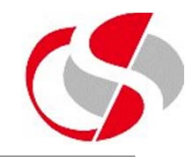

10.4 Create a new class called ex10\_4 (or copy another module and rename it). Pass the following argument to the main method …

This is one argument

Output the value found.

*This is one argument*

10.5 Copy ex10\_4 and rename it as ex10\_5.java. The previous exercise should have worked correctly, however if no argument had been passed to the class then an error would have occurred, similarly if more than argument had been passed it would have been ignored.

In this class remedy the above by testing the number of arguments passed, if they are less than or greater than 1, display appropriate error messages.

*No arguments have been passed Too many arguments have been passed*

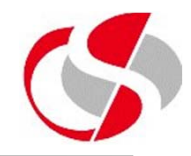

10.6 Copy ex10\_3 and rename it as ex10\_6.java. Amend the existing code so that the second 'print' loops are removed, replace this with an output of a value based on specific two co-ordinates, Test it works with the following …

[1][1]

*5*

10.7 Copy ex10\_6 and rename it as ex10\_7.java. Amend the above code so that two parameters passed to it are used as the co-ordinates for the slots.

10.8 Copy ex10\_7 and rename it as ex10\_8.java. Add additional tests within the processing …

a. There are no less than 2 arguments passed

- b. There are no greater than 2 arguments passed
- c. Both arguments are numeric
- d. Both arguments are between 0 and 2 only